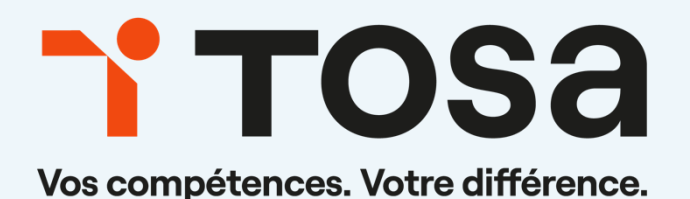

# Référentiel pédagogique **Illustrator 2022**

contact@isograd.com

# Table des matières

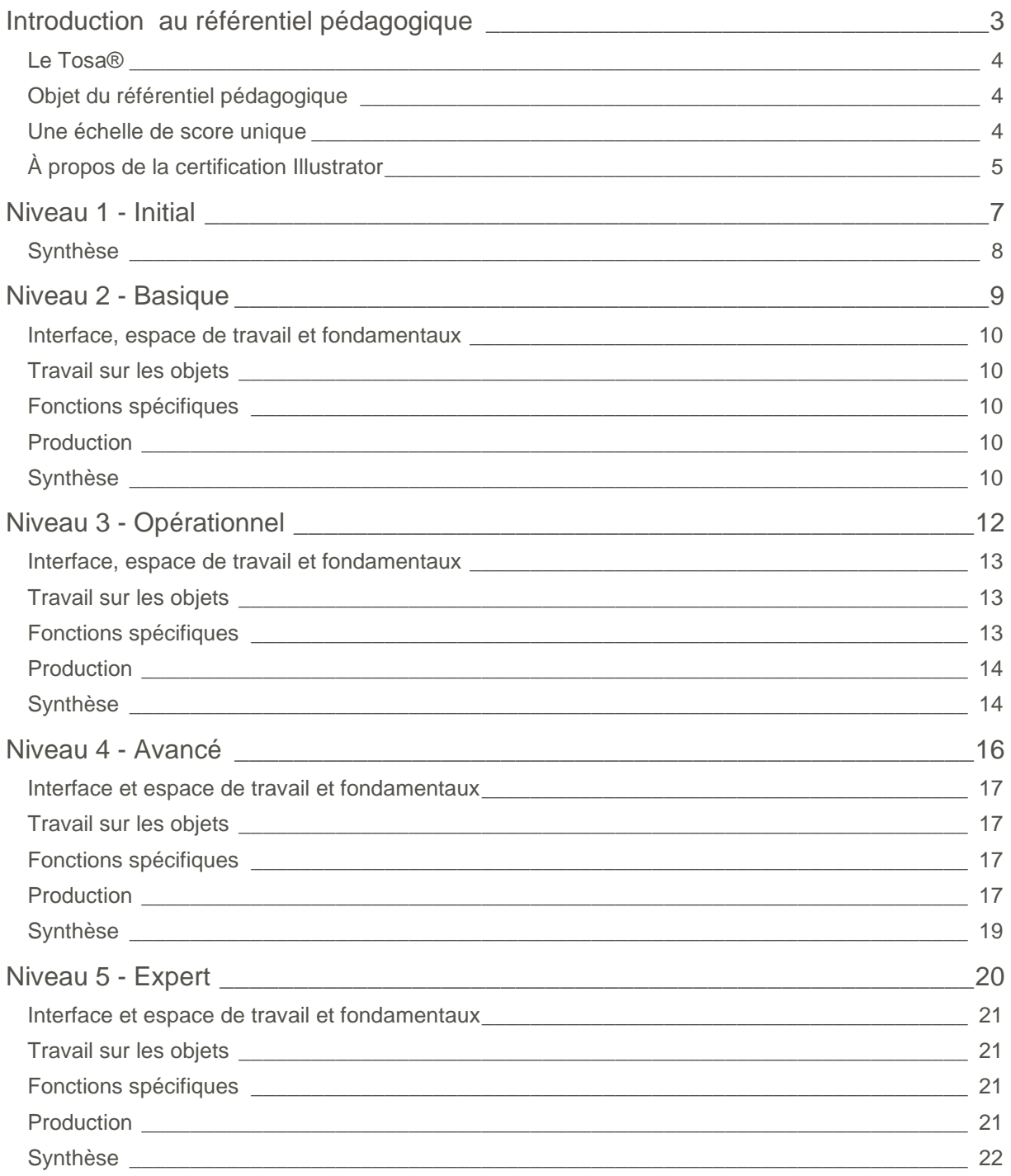

# <span id="page-2-0"></span>**Introduction au référentiel pédagogique**

Pour l'évaluation et la certification Tosa®

### TOS<sub>a</sub>graphics

#### <span id="page-3-0"></span>**Le Tosa®**

Les tests d'évaluation et les certifications Tosa® permettent de déterminer le niveau d'un candidat en évaluant ses compétences et ses aptitudes sur les logiciels bureautiques et les outils digitaux utilisés dans un environnement professionnel.

Ces tests sont ainsi conçus pour valider les compétences professionnelles des candidats souhaitant améliorer leur employabilité (salariés, étudiants, demandeurs d'emploi, personnes en reconversion).

Les évaluations et certifications Tosa® sont des tests adaptatifs, élaborés selon des méthodologies scientifiques (la détermination du score est basée sur l'Item Response Theory (IRT)). L'algorithme des tests s'adapte à chaque réponse du candidat pour ajuster le niveau de difficulté des questions qui lui sont posées, jusqu'à parvenir à la définition exacte de son niveau en calculant la limite haute de ses compétences. Les tests délivrent ainsi un diagnostic détaillé et unique sur les compétences de chaque candidat.

La robustesse et la fiabilité des tests Tosa® tiennent donc à l'association d'un modèle mathématique d'analyse de la difficulté des questions et à la pertinence des questions posées à chaque candidat (IRT).

<span id="page-3-1"></span>C'est par ailleurs un modèle très proche de celui utilisé par le GMAT.

#### **Objet du référentiel pédagogique**

Ce référentiel pédagogique s'adresse aux organismes de formation, aux établissements d'enseignement secondaire ou supérieur, et à l'ensemble des structures qui proposent ou souhaitent proposer à leurs étudiants/stagiaires des modules de préparation au passage de la Certification Tosa Adobe Illustrator 2022, et/ou des tests d'évaluation Tosa Adobe Illustrator 2022.

#### <span id="page-3-2"></span>**Une échelle de score unique**

L'évaluation et la certification Tosa® reposent sur une échelle de score unique, traduite en cinq niveaux :

- d'Initial à Expert, pour l'évaluation ;
- de 1 à 1000 pour la certification.

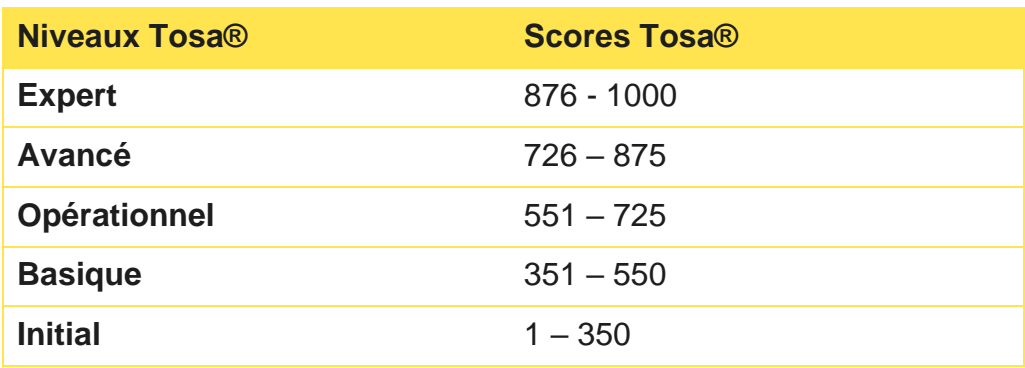

#### <span id="page-4-0"></span>**À propos de la certification Illustrator**

La certification Illustrator de Tosa s'appuie sur une base de données de plus de 120 questions. Elle est composée de 35 questions et dure 1 heure. L'algorithme s'adapte à chaque réponse des candidats pour ajuster le niveau de difficulté des questions jusqu'à atteindre la définition exacte du niveau des candidats en calculant la limite haute de leurs compétences.

Le test étant adaptatif, la série de questions que reçoit chaque candidat est par conséquent unique pour chaque test. Cette unicité permet une évaluation plus précise du niveau de chaque candidat. Elle limite également la tricherie et la mémorisation de questions sur différents passages.

Notre plateforme permet aux candidats de passer la certification en classe, dans un centre d'examen agréé ou à distance grâce à nos solutions intégrées de surveillance en ligne asynchrone.

Nos solutions de surveillance à distance offrent une flexibilité supplémentaire à l'administrateur et au candidat, en permettant de passer la certification n'importe où et à n'importe quel moment. Le candidat n'a besoin que d'une connexion Internet, d'un ordinateur équipé d'une webcam et d'un microphone en état de marche.

La certification Tosa Illustrator est délivrée avec un score (entre 1 et 1000), correspondant à un niveau (Initial, Basique, Opérationnel, Avancé, ou Expert). Il n'y a pas d'exigence pour être éligible à la certification, mais nos recommandations pour être bien préparé le jour de l'examen sont les suivantes :

- <sup>1</sup> Passer au moins une évaluation adaptative Tosa Illustrator pour estimer votre niveau et vous familiariser avec le format du test.
- **T** Utiliser les tests d'entraînement gratuits sur notre site web pour vous entraîner

### TOS<sub>a</sub>graphics

Suivre des cours d'e-learning ou de formation (la durée moyenne par niveau est de 10 à 15 heures par certification).

Parce que le niveau de compétences d'un candidat évolue en fonction de l'utilisation qui est faite du logiciel, les diplômes de certification Tosa sont valables trois ans à compter de leur date d'émission. Par ailleurs, de nouveaux logiciels et de nouvelles versions de logiciels sortent chaque année, et les compétences doivent par conséquent être mises à jour. Pour cette raison, on ne peut légitimement certifier un niveau de compétences numériques pour plus de trois ans. Limiter la validité de la certification renforce la nécessité de l'apprentissage tout au long de la vie et du développement professionnel.

Les certifications Tosa peuvent être repassées lorsqu'elles sont expirées. Les candidats désireux d'améliorer leur score et leur niveau peuvent également repasser l'examen à tout moment.

# <span id="page-6-0"></span>**Niveau 1 - Initial** Entre 1 et 350 points

Le niveau Initial pour un test d'évaluation est le niveau le plus bas sur l'échelle de score Tosa®. Il correspond au niveau d'un candidat qui n'a que très peu utilisé Illustrator ou qui n'a que des notions très parcellaires et limitées du fonctionnement du logiciel.

<span id="page-7-0"></span>L'obtention du niveau Initial signifie que le candidat connaît peu, voire pas du tout, les fonctionnalités même simples d'Illustrator, et qu'il ne peut l'utiliser dans un environnement professionnel.

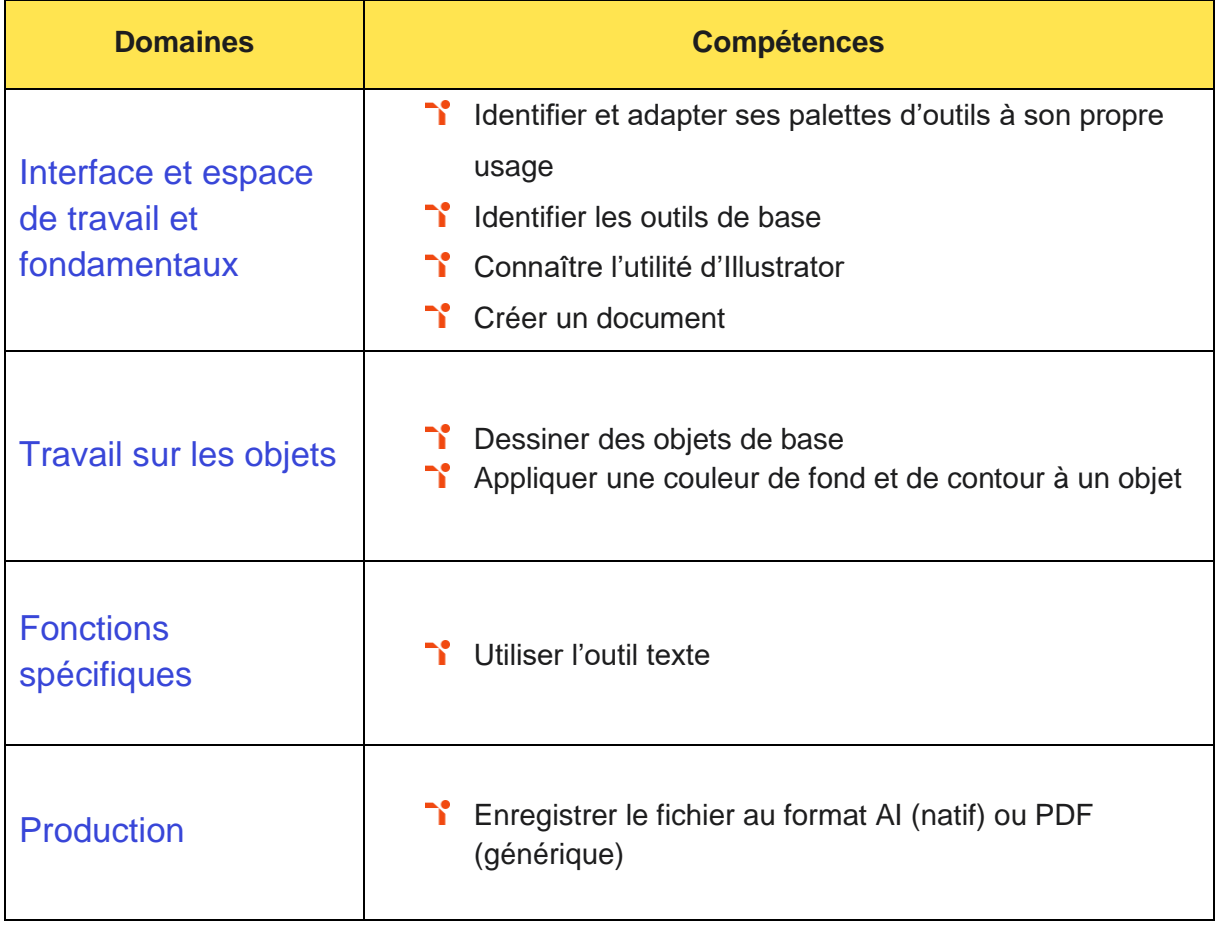

# <span id="page-8-0"></span>**Niveau 2 - Basique**

### Entre 351 et 550 points

Préalablement à l'acquisition des compétences du niveau Basique, le candidat aura maîtrisé les compétences du niveau Initial.

#### <span id="page-9-0"></span>**Interface, espace de travail et fondamentaux**

Le candidat est capable de personnaliser l'interface et les outils de base d'Illustrator afin de créer et modifier un document.

#### <span id="page-9-1"></span>**Travail sur les objets**

<span id="page-9-2"></span>Le candidat sait intégrer les fonctions de travail sur les objets afin de les travailler.

#### **Fonctions spécifiques**

Le candidat peut exploiter les caractères spéciaux et le mode de fusion pour créer des effets uniques.

#### <span id="page-9-3"></span>**Production**

<span id="page-9-4"></span>Le candidat a la capacité d'identifier les zones de travail afin de les exploiter.

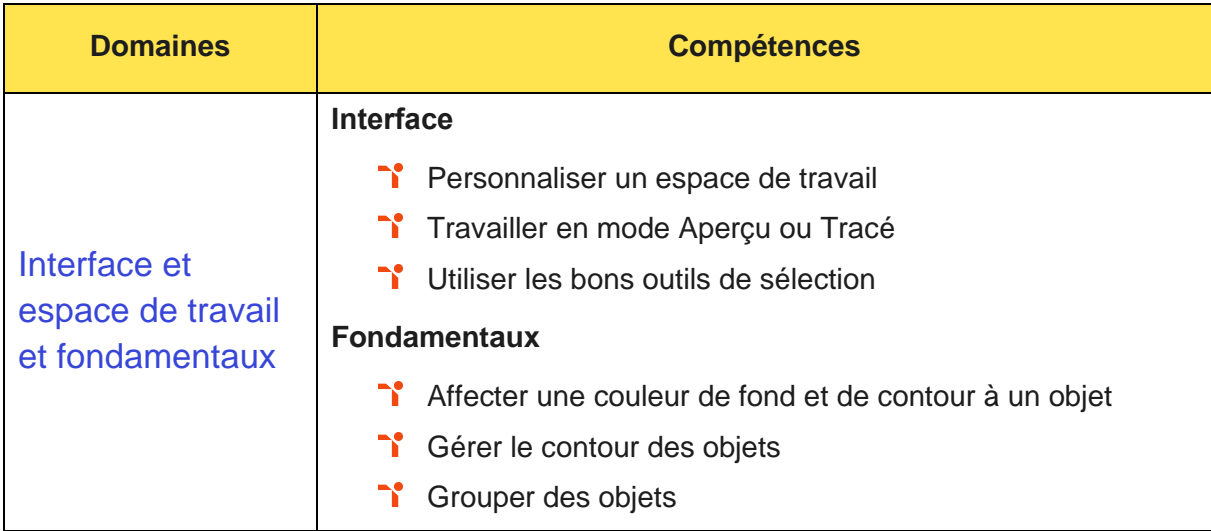

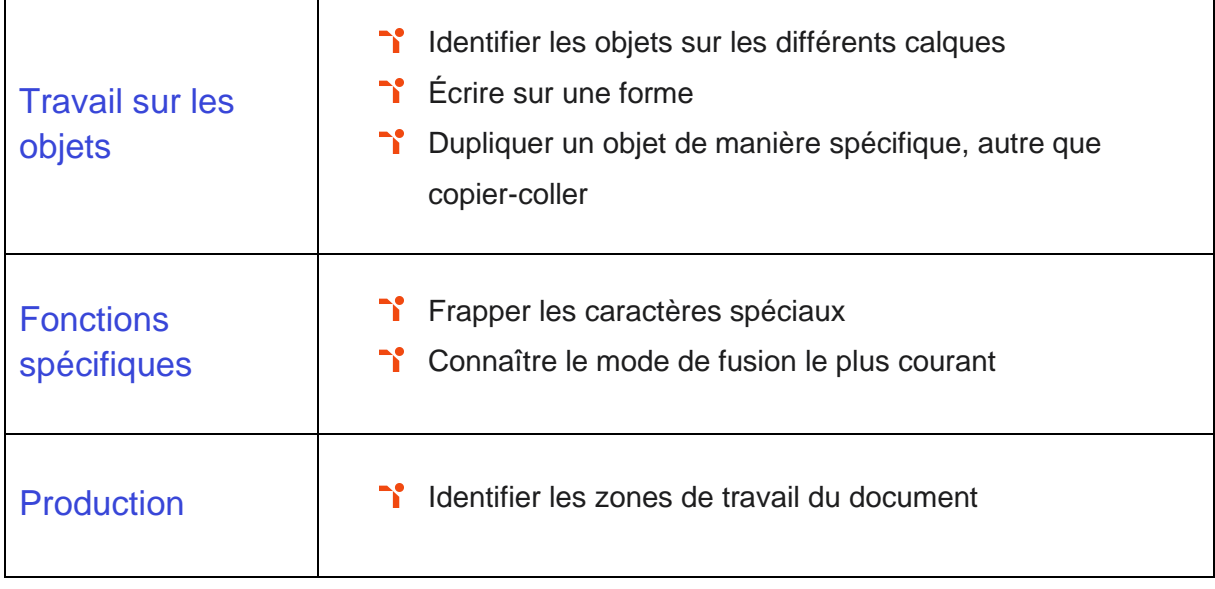

# <span id="page-11-0"></span>**Niveau 3 - Opérationnel**

### Entre 551 et 725 points

Préalablement à l'acquisition des compétences du niveau Opérationnel, le candidat aura maîtrisé les compétences du niveau Basique.

#### <span id="page-12-0"></span>**Interface, espace de travail et fondamentaux**

La gestion de l'interface et de l'espace de travail sur Illustrator au niveau Opérationnel mobilise des compétences permettant d'utiliser les fonctionnalités simples d'Illustrator en vue de créer un document et de le conserver dans de bonnes conditions. À ce niveau, le candidat sait personnaliser l'interface et les outils de base d'Illustrator afin de créer et modifier un document. Il maîtrise l'espace de travail pour exploiter les objets.

Application métier : Par exemple sur un profil de responsable communication, ces compétences lui permettent d'optimiser son espace de travail et le processus de création. Il est ainsi en mesure d'adapter ses projets de création à ses besoins et d'élaborer ses campagnes promotionnelles sur différents canaux.

#### <span id="page-12-1"></span>**Travail sur les objets**

Le travail des objets sur Illustrator au niveau Opérationnel mobilise des compétences permettant de modifier et corriger un objet en vue de le transformer et d'intégrer les fonctions de travail sur les objets afin de les travailler. À ce niveau, le candidat a recours aux fonctions de correction des objets pour les modifier.

Application métier : Par exemple sur un profil de responsable communication ces compétences lui permettent de retravailler et éditer lui-même ses supports de communication contenant des illustrations (brochures, plaquettes, emailings, templates, etc.) dans le cadre d'évolution de l'offre ou des produits de l'entreprise.

#### <span id="page-12-2"></span>**Fonctions spécifiques**

Les fonctions spécifiques sur Illustrator au niveau Opérationnel mobilisent des compétences permettant de gérer l'outil Texte afin de créer du texte mais également d'exploiter les caractères spéciaux et le mode de fusion pour créer des effets uniques. À ce niveau, le candidat sait utiliser les fonctions de retouches afin d'éditer l'illustration.

Application métier : Par exemple sur un profil de responsable communication, ces compétences lui permettent d'optimiser son processus de création et de mise à jour de contenus de ses nombreux supports marketing, comme des publicités numériques, des flyers, ou des brochures.

#### <span id="page-13-0"></span>**Production**

La production sur Illustrator au niveau Opérationnel mobilise des compétences permettant de gérer les différents formats pour faciliter l'enregistrement, d'identifier les zones de travail afin de les exploiter mais également d'optimiser l'export d'un document en vue d'une contribution externe. À ce niveau, le candidat sait paramétrer la configuration matérielle en vue d'optimiser les performances d'Illustrator.

<span id="page-13-1"></span>Application métier : Par exemple sur un profil de responsable communication, ces compétences lui permettent d'importer et exporter des formats de fichiers courants PDF, JPEG, PNG et ainsi de pouvoir partager plus facilement ses supports de communication à l'ensemble de ses interlocuteurs.

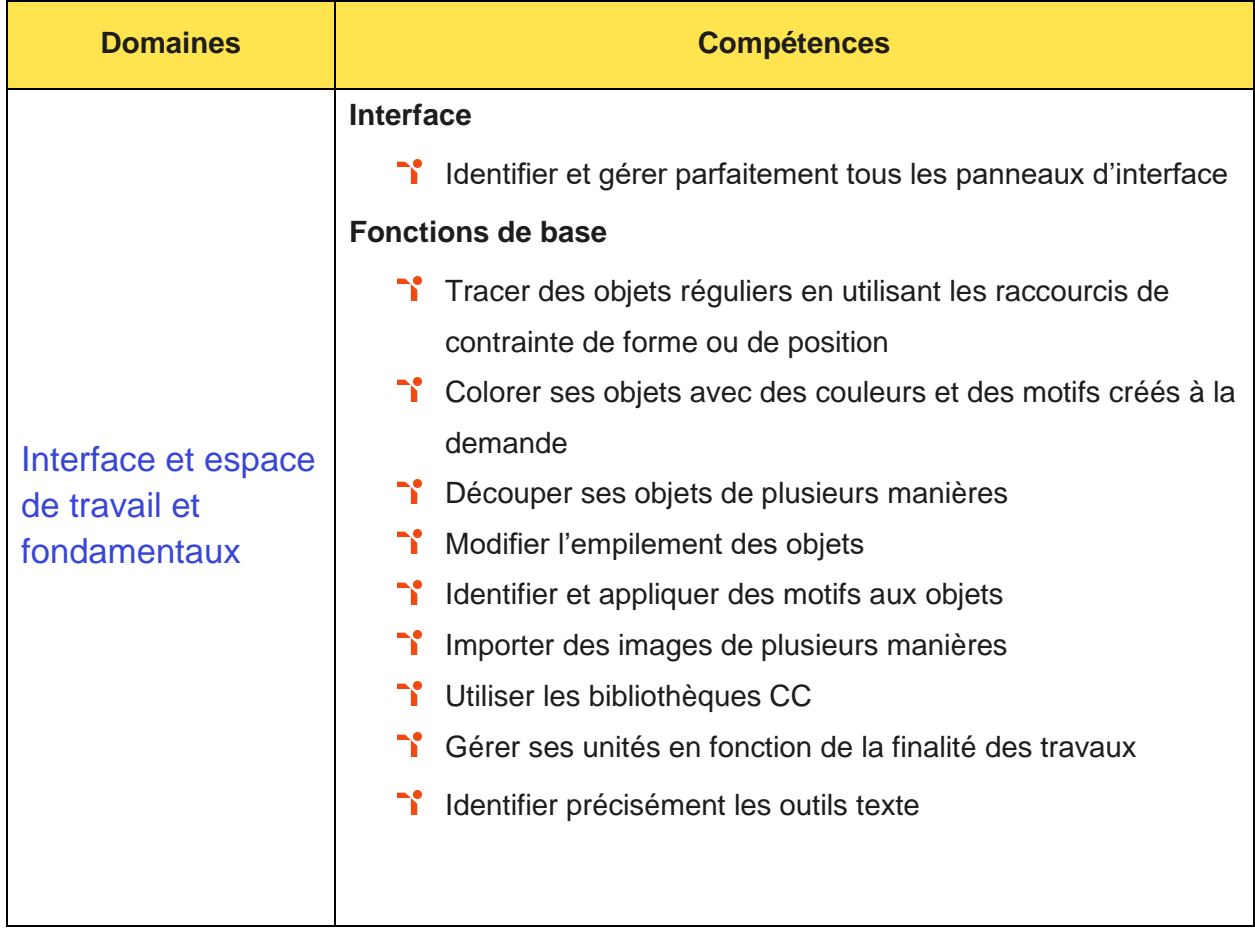

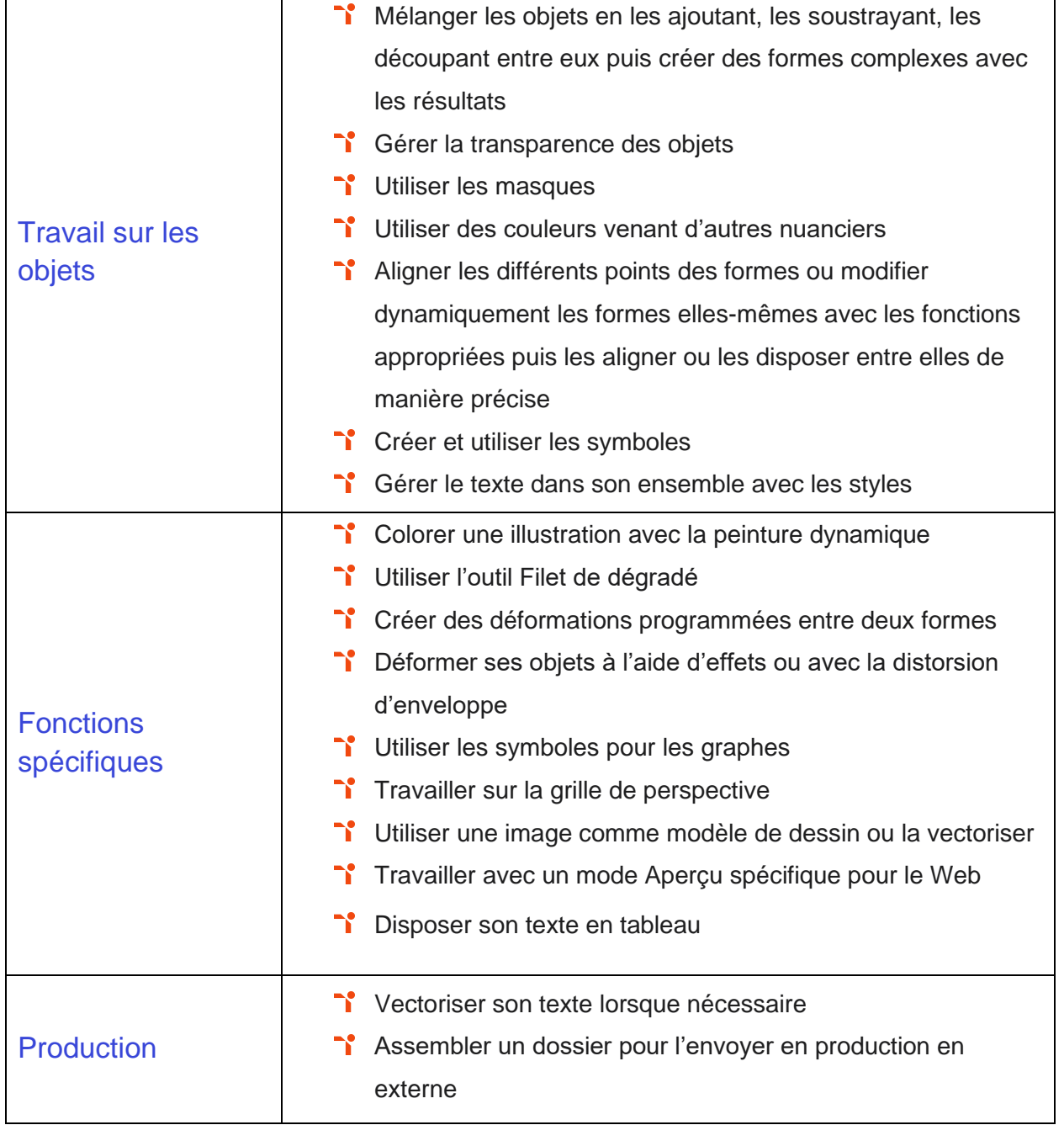

# <span id="page-15-0"></span>**Niveau 4 - Avancé**

### Entre 726 et 875 points

Préalablement à l'acquisition des compétences du niveau Avancé, le candidat aura maîtrisé les compétences du niveau Opérationnel.

#### <span id="page-16-0"></span>**Interface et espace de travail et fondamentaux**

La gestion de l'interface et de l'espace de travail sur Illustrator au niveau Avancé mobilise des compétences permettant de gérer et modifier les attributs d'une illustration en vue d'organiser son contenu.

Application métier : Par exemple sur un profil de chef de publicité, ces compétences lui permettent d'optimiser le processus de design. Il est ainsi en mesure d'adapter les projets de création créés en amont par ses équipes aux besoins de ses clients et d'élaborer ses campagnes promotionnelles sur différents canaux.

#### <span id="page-16-1"></span>**Travail sur les objets**

Le travail des objets sur Illustrator au niveau Avancé mobilise des compétences permettant de maîtriser les transformations complexes afin de corriger et d'exploiter un objet.

Application métier : Par exemple sur un profil de chef de publicité, ces compétences lui permettent de créer et d'éditer facilement l'aspect graphique de ses campagnes publicitaires dans le respect des impératifs marketing et des contraintes techniques.

#### <span id="page-16-2"></span>**Fonctions spécifiques**

Les fonctions spécifiques sur Illustrator au niveau Avancé mobilisent des compétences permettant de paramétrer les différents réglages et exploiter les repères pour optimiser l'illustration.

Application métier : Par exemple sur un profil de chef de publicité, ces compétences lui permettent de retravailler et éditer lui-même les créations graphiques de ses campagnes publicitaires et de répondre ainsi rapidement aux demandes de modifications de ses clients.

#### <span id="page-16-3"></span>**Production**

La production sur Illustrator au niveau Avancé mobilise des compétences permettant de gérer les formats et leurs spécificités pour produire des illustrations facilement exploitables.

Application métier : Par exemple sur un profil de chef de publicité, ces compétences lui permettent d'exporter, de partager et de présenter ses fichiers à ses nombreux interlocuteurs (clients, directeurs artistique, maquettistes, imprimeurs, etc.).

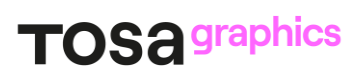

<span id="page-18-0"></span>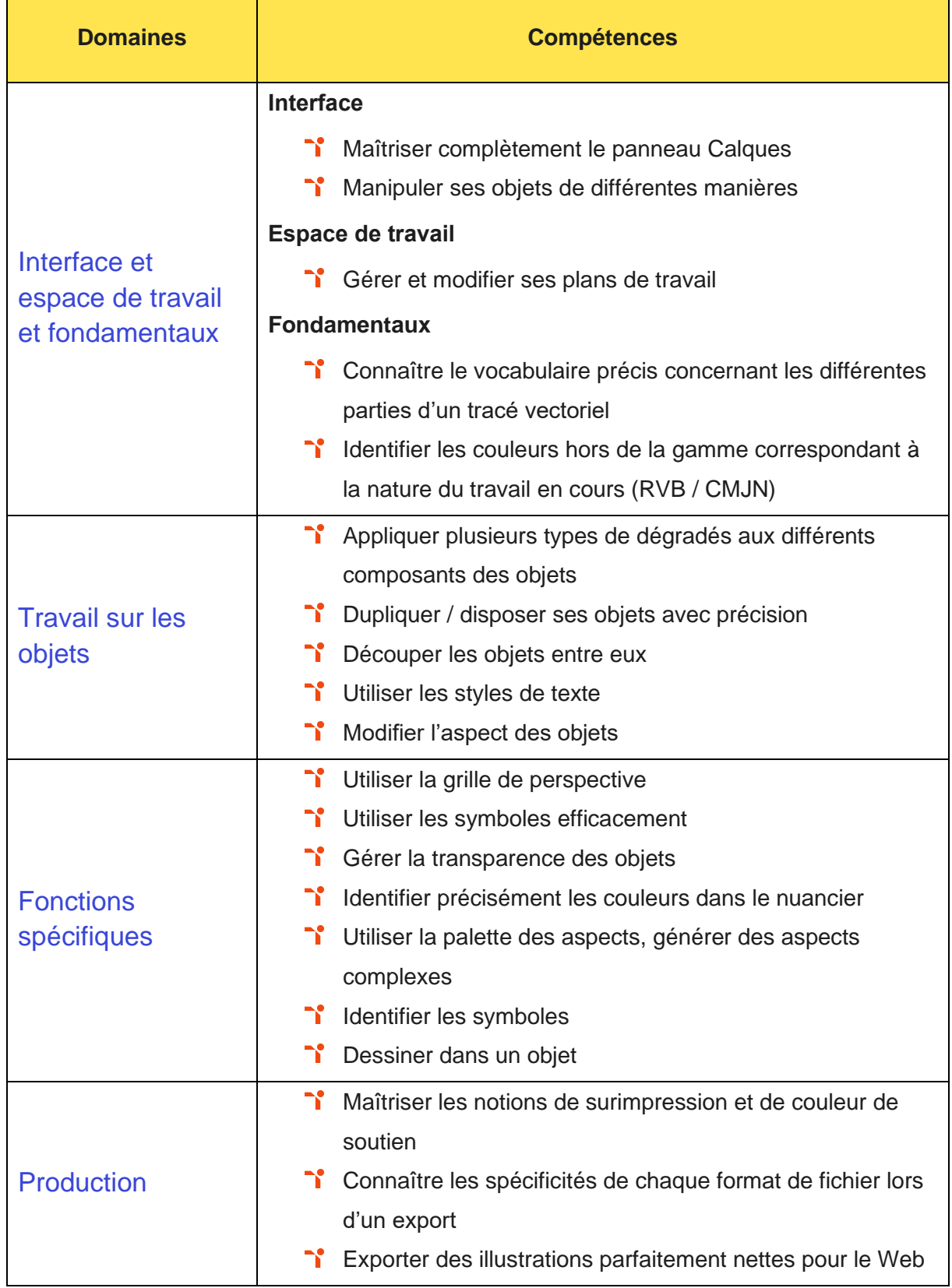

# <span id="page-19-0"></span>**Niveau 5 - Expert** Entre 876 et 1000 points

Préalablement à l'acquisition des compétences du niveau Expert, le candidat aura maîtrisé les compétences du niveau Avancé.

#### <span id="page-20-0"></span>**Interface et espace de travail et fondamentaux**

La gestion de l'interface et de l'espace de travail sur Illustrator au niveau Expert mobilise des compétences permettant de paramétrer l'environnement d'Illustrator en vue d'optimiser l'organisation de l'espace de travail et d'avoir un flux de production rapide.

Application métier : Par exemple sur un profil de directeur artistique, ces compétences lui permettent de paramétrer parfaitement son espace de travail et ainsi d'optimiser sa conception graphique et sa créativité.

<span id="page-20-1"></span>À ce niveau, le candidat est en mesure de former sur ce logiciel.

#### **Travail sur les objets**

Le travail des objets sur Illustrator au niveau Expert mobilise des compétences permettant de mettre en œuvre l'intégralité des outils de correction d'un objet afin d'obtenir un résultat précis.

Application métier : Par exemple sur un profil de directeur artistique, ces compétences lui permettent d'élaborer des identités visuelles complexes sous forme de maquettes (ou "rough") qu'il produit pour ces clients.

<span id="page-20-2"></span>À ce niveau, le candidat est en mesure de former sur ce logiciel.

#### **Fonctions spécifiques**

Les fonctions spécifiques sur Illustrator au niveau Expert mobilisent des compétences permettant de changer de façon dynamique les attributs d'une illustration en vue d'en améliorer le rendu visuel.

Application métier : Par exemple sur un profil de directeur artistique, ces compétences lui permettent d'adapter rapidement ses créations graphiques afin de répondre aux demandes de modifications de ses équipes ou de ses clients.

<span id="page-20-3"></span>À ce niveau, le candidat est en mesure de former sur ce logiciel.

#### **Production**

La production sur Illustrator au niveau Expert mobilise des compétences permettant de maîtriser l'exportation des illustrations afin d'optimiser leurs utilisations.

Application métier : Par exemple sur un profil de directeur artistique, ces compétences lui permettent d'importer et exporter des formats de fichiers courants : AI, EPS, GIF, JPEG, PNG et ainsi de pouvoir exporter, partager et présenter ses fichiers à ses nombreux interlocuteurs (clients, graphistes, webdesigners, maquettistes, imprimeurs, etc.).

<span id="page-21-0"></span>À ce niveau, le candidat est en mesure de former sur ce logiciel.

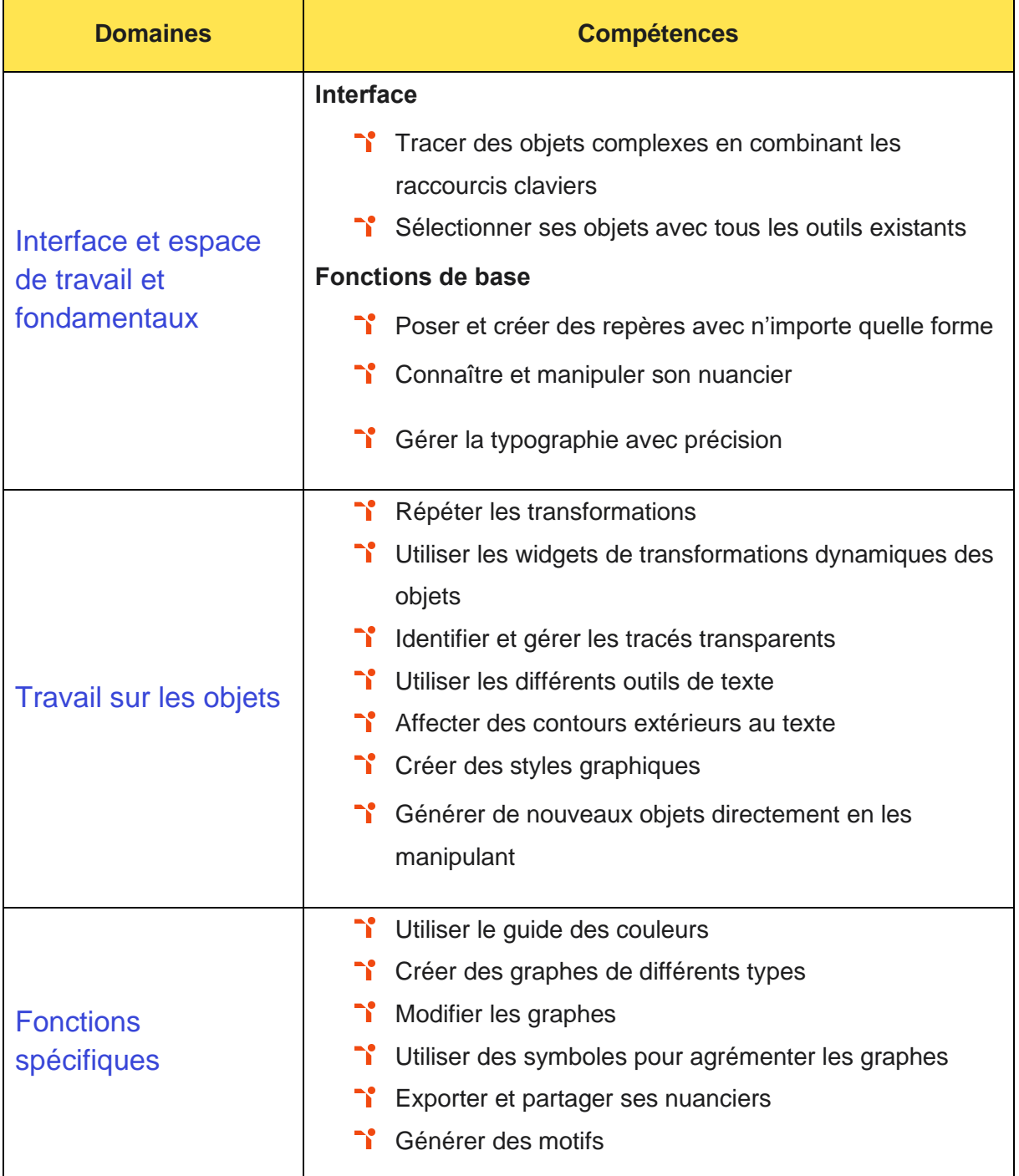

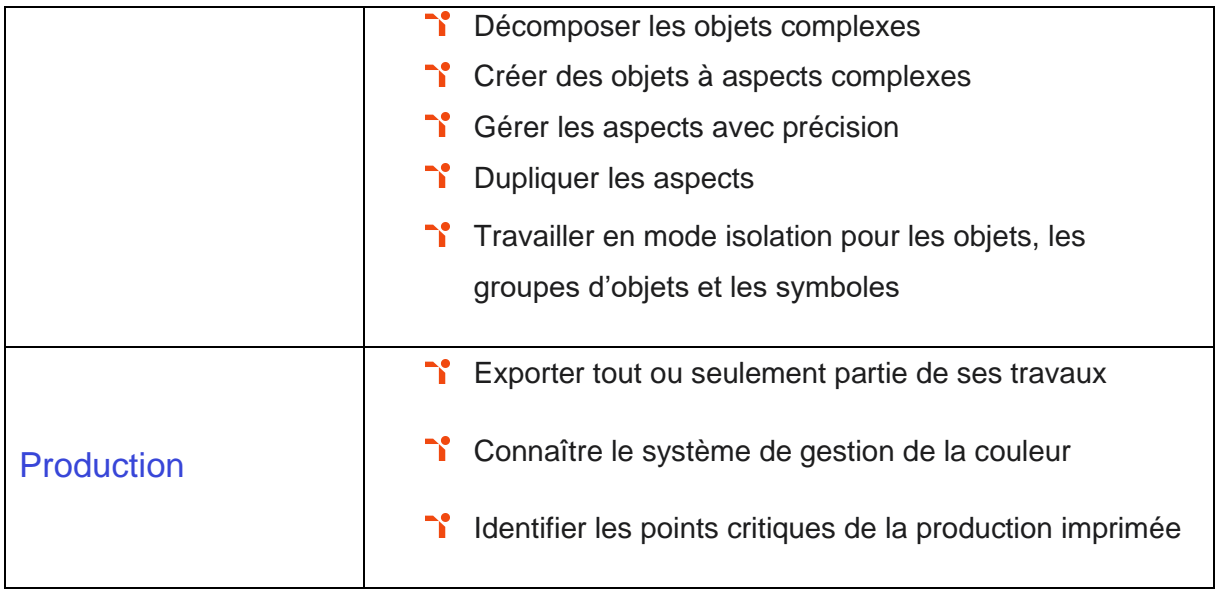

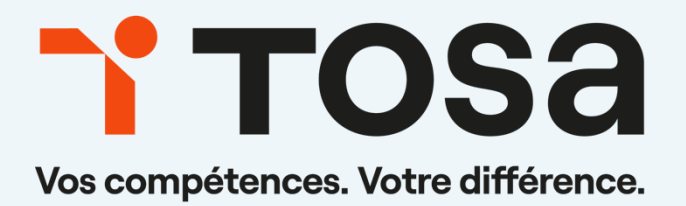

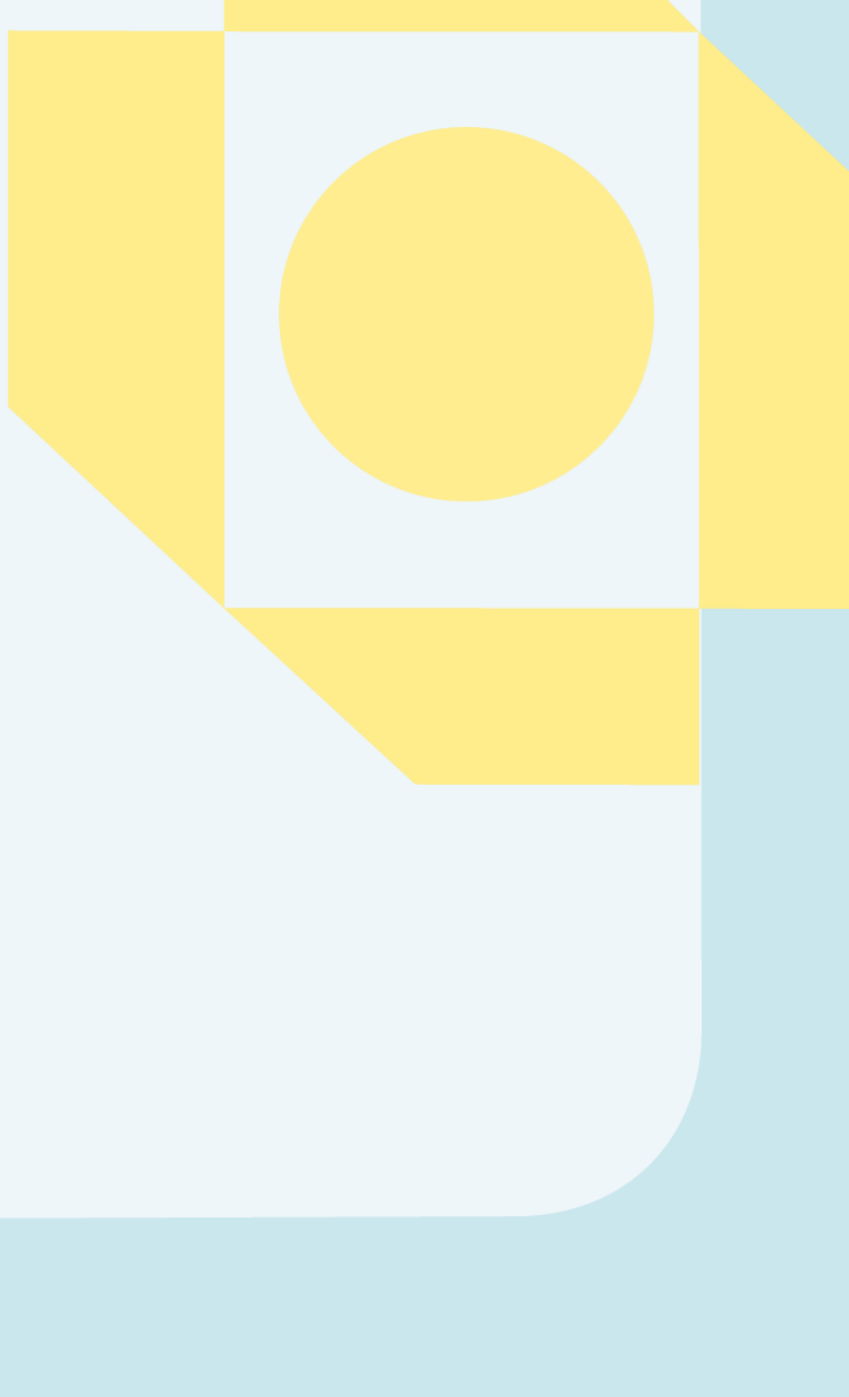

**[contact@isograd.com](mailto:contact@isograd.com) www.tosa.org**